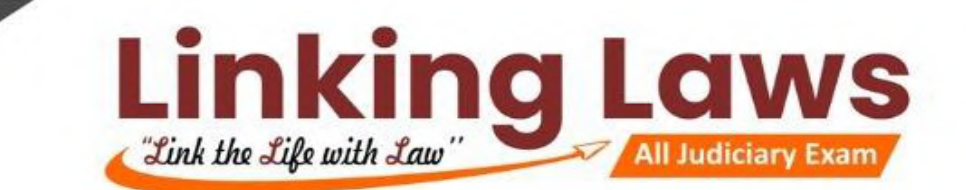

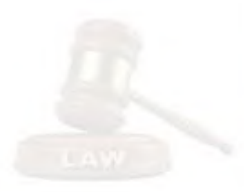

- 1. Where does the early period of history go : **Palaeolithic period**
- 2. In which period stone tools were first found : **Palaeolithic period**
- 3. Which civilization is famous for its city planning : **Indus Valley Civilization**
- 4. The mouth of the Indus Valley Civilization was located on the banks of the Indus River : **Mohenjodado**
- 5. What was the local name of Mohenjodaro : **mound of the dead**
- 6. Where was the huge bath found : **Mohenjodaro**
- 7. Worship of Mother was related to : **Indus Valley Civilization.**
- 8. Which civilization had the ship Malghat at the place called Lothal : **Indus Valley**
- 9. In the Indus Valley Civilization, Kalibanga was famous for : **ceramics**
- 10. The main food of the Vedic Aryans was : **milk and its products.**
- 11. Which metal was first used by Vedic people : **copper**
- 12. Which three Vedas are jointly called 'Vedatrayi' : **Rigveda, Samaveda, Yajurveda**
- 13. Arya was successful in his struggles with the Aryans, as he-**used the chariot run by the horse.**
- 14. This is confirmed by the fact that the Rigvedic Aryans were pastoralists : **there are numerous references to cows in the Rigveda, most of the wars were fought for cows, gifts given to priests were often cows and not land.**
- 15. Where is the oldest settlement of Aryan Janjans : **Sapta Sindhu**
- 16. In which details of the coronation ceremony have been done : **Aitareya Brahmin**
- 17. Where is the famous Gayatri Mantra derived from : **Rigveda**

- 18. Which Vidushi challenged the invincible Yajnavalavya in the debate : **Gargi**
- 19. The birthplace of Gautama Buddha is inscribed by -**"Rummindei Pillar" of Ashok Maurya**
- 20. Where was the first Buddhist council held : **Rajgriha**
- 21. Buddha means : **enlightenment**
- 22. Buddhism left an important influence by connecting two sections of the society with them : **women and Shudra.**

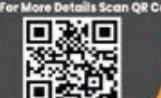

**LINKING LAWS** 

**[Linking Laws -](https://www.youtube.com/channel/UCfIb90qNkuW8jHPWrBgpQlw) YouTube** 

<https://t.me/Linkinglaws>

For further info please Call  $O: 7737746465$ 

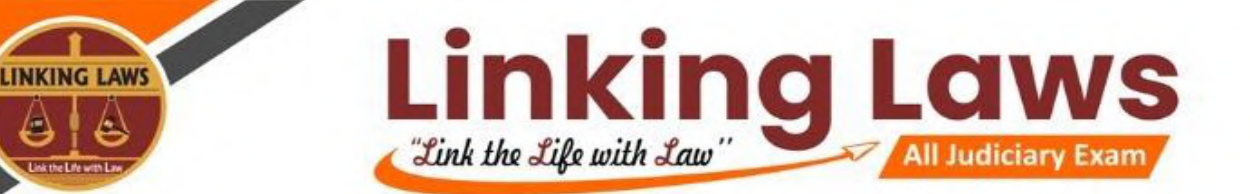

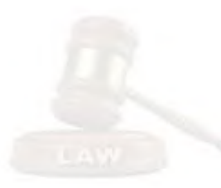

- 23. What beliefs does Buddhism believe : **the world is full of sorrows, if desires are overcome, nirvana will be attained, people suffer due to their desires.**
- 24. In which early Buddhist texts were composed : **Pali text**
- 25. The earliest Buddhist treatise in India is : **Vamsathapakasini**
- 26. Where did Buddha get enlightenment : **Realized**
- 27. "Desire is the cause of all miseries" Which is the religion promoting it : **Buddhism**
- 28. Who was Mahavir : **24th Tirthankara**
- 29. Who is believed to be the first Tirthankara of Jainism **Rishbhadeva**
- 30. What is Jain literature : **Ang**
- 31. Famous Jain centers are located in South India : **Shravanabelagola**
- 32. The oldest iron era in India is associated with : **painted gray pottery.**
- 33. Which first ruler was responsible for the rise of Magadha **Bimbisara**
- 34. In the ancient times, the language used to write the source material was : **Sanskrit**
- 35. Alexander (Alexander) and Porus fought : **Jhelum**
- 36. The name of the religious text of the Jews is : **Musa Sahib**
- 37. Mahabhashya wrote : **Pantjali**
- 38. Who was to bring the Greeks out of India : **Chandragupta Maurya**
- 39. Who was the son of Chandragupta Maurya : **Bindusara**
- 40. Where was the disturbance in the time of Bindusara : **in Taxila**

- 41. Which event brought about a huge change in Ashoka's administrative policy : **Kalinga war**
- 42. Who is famous by the name of Devanampriya : **Ashok**
- 43. After the Kalinga war, who recorded the conversion of Maharaj Ashoka : **Rock Addix Gpp**
- 44. The Greek ambassador sent to the court of Chandragupta Maurya was : **Megasthenes**
- 45. Who has written Indica : **Megasthenes**
- 46. Chandragupta Maurya's famous Guru Chanakya was related to which center of learning : **Taxila**

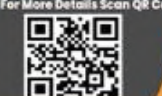

<https://t.me/Linkinglaws>

For further info please Call  $O: 7737746465$ 

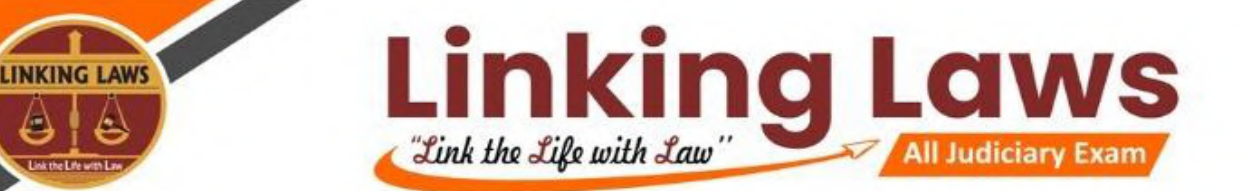

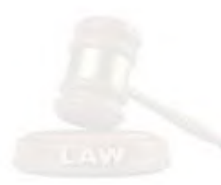

- 47. Whose contemporary was the author of economics : **Chandragupta Maurya**
- 48. In which script is Ashoka's Shilakh engraved : **Brahmi**
- 49. Which famous ruler was called the 'father of inscriptions' : **Ashoka**
- 50. Who was endemic during the rule of Maurya dynasty : **District Administrator**
- 51. Who was the last ruler of Maurya dynasty : **Brihadratha**
- 52. What is Milindapanho : **Buddhist text**
- 53. By what name is the art school developed in : **the Kushan period**
- 54. Developed from the mixture of Indian and style : **Gandhara art**
- 55. Name the famous king of Kushan dynasty : **Kanishka**
- 56. Who and when did the Shank Samvat begin : **Kanishka in 78 CE**
- 57. Under whose reign the Gandhara style of art flourished : **Kanishka**
- 58. King Kharvel was the greatest ruler of which Chedi dynasty **Kalinga**
- 59. Who was the greatest ruler of Satavahana : **Gautamiputra Shatkarni**
- 60. Who installed a rust-free iron pillar in Mehrauli : **Gupta**
- 61. Chandragupta Dwitiya and by what name was he known : **Vikramaditya**
- 62. Harishen was the king of which king : **Samudragupta**
- 63. India's trade with the Roman Empire ended with the invasion of Rome by : **the Huns.**
- 64. Most metal coins were issued during the Gupta period : **Gold**
- 65. Where does Napoleon of India go because of his victories : **Samudragupta**
- 66. Whose achievements are described in the Allahabad Pillar inscription : **Samudragupta**
- 67. Fahman came to India during whose reign : **Chandragupta Dwitiya**
- 68. Who is the author of Meghdoot : **Kalidas**
- 69. In whose court Dhanvantari, the famous physician of ancient India, gave his advice : **Chandragupta II**
- 70. During whose reign Ajanta caves were built : **Gupta**
- 71. Describe the center of Roman trade during the Sangam period : **Arikamedu**

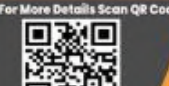

**Complete [Linking Laws -](https://www.youtube.com/channel/UCfIb90qNkuW8jHPWrBgpQlw) YouTube** 

<https://t.me/Linkinglaws>

For further info please Call  $O: 7737746465$ 

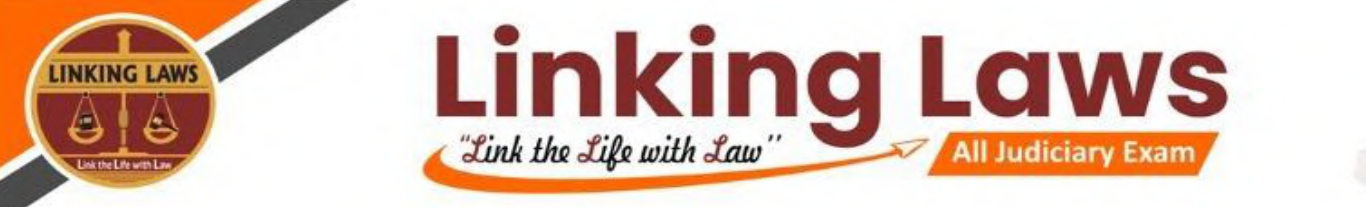

- 
- 72. Which Chola king Rajendra held the title : **Pandit Chola, Mudikond, Gangaikad**
- 73. According to the different categories of land mentioned in the Chola inscriptions, whom were donated to Jain institutions : **Pallichandam**
- 74. Which Chola king had first conquered Lanka : **Rajaraja I**
- 75. Information related to whose administration is found in the Uttammerur inscription : **Chola**
- 76. **Chola kings** ruled Tamil Nadu.
- 77. Which was the early capital of Rashtrakutas : **Ellora**
- 78. Who built the famous Shiva temple of Ellora : **Rashtrakuta ruler Krishna.**
- 79. Which book was written by King Amoghavarsh of Rashtrakuta : **Kaviraj Marg**
- 80. The most enduring contribution of Rashtrakutas was : **the three poets of Kannada poetry, Pampa, Ponna and Ranna, and the Kailash temple.**
- 81. During which dynasty Mahabalipuram temple was built **- Pallava dynasty**
- 82. Pulakeshin III was the greatest ruler of which : **the Chalukyas of Vatapi**
- 83. Ravikirti, who was a Jain and who composed the Aihole Commendation, was patronized by : **Pulakeshin II.**
- 84. The famous Dilwara temples are located : **in Rajasthan**
- 85. Who wrote the book 'Kathasritasagar' : **Somdev**
- 86. Who was the author of Harsha Charitra : **Banabhatta**
- 87. Who built Khajuraho temples : **Chandel Rajput**
- 88. Which Pratihara king took the title of proof : **Mihir Bhoja**
- 89. Who was the greatest king of Pratihara dynasty : **Mihir Bhoj**
- 90. What was the name of the Chinese traveler who came to the court of Harsha Vardhan : **Hannsang**
- 91. Who was given the name Pins of Pilgrims : **Hensang**
- 92. Who was the contemporary South Indian ruler of Harsh Vardhan : **Pulakeshin II**
- 93. The Sanskrit drama Nagananda was composed by which ruler : **Harshavardhana**
- 94. Nalanda University in India is located in which state : **Bihar**

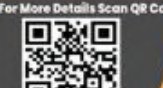

<https://t.me/Linkinglaws>

For further info please Call  $O: 7737746465$ 

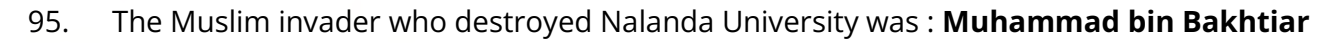

Linking Law

II Judiciary Exam

- 96. Sanchi has great stupas : **in Madhya Pradesh**
- 97. Who is the author of Geet Govind : **Jaidev**

**LINKING LAWS** 

98. The queen named Didda ruled which part of India till 980 - 1003 AD : **Kashmir**

"Link the Life with Law"

- 99. Name the commander of the Arab army who conquered Sindh : **Muhammad bin Qasim**
- 100. Who had defeated Prithviraj in the second battle of Tarain : **Muhammad Ghori**
- 101. Which fight opened Delhi area for Muhammad Ghori : **second battle of Tarain**
- 102. When did Delhi Sultan's rule begin : **1206 AD**
- 103. Who built a two and a half day hut in Amjer : **Qutubuddin Aibak**
- 104. In which century Delhi's Qutub Minar was built : **13th century**
- 105. Before taking over as the Sultan of Delhi, Balban was the Prime Minister of which Sultan : **Nasiruddin**
- 106. Who was the savior of Delhi Sultanak : **Iltutmish**
- 107. Genghis Khan invaded the borders of India during the reignof : **Jalaluddin, Iltutmish**
- 108. Who introduced the famous Persian festival Nauroz : **Balban**
- 109. Whose daughter was Razia Sultan : **Altamash (Iltutmish)**
- 110. Who were the two descendants who ruled immediately before and after the Khilji rulers : **Syed and Lodi**
- 111. Sultan to call himself the second Alexander (Alexander-e : **Sani) was : Alauddin Khilji**
- 112. What mission did Alauddin Khilji entrust to the mission of conquering the south : **Malik Kapur**
- 113. Who was the Sultan who refused to accept the authority of the Khalifa : **Alauddin Khilji**
- 114. The present Daulatabad, where Muhammad-bin-Tughlaq moved the capital from Delhi, is situated near : **Aurangabad**
- 115. Who is called the prince of Maniyars : **Muhammad-bin-Tughlaq**

[support@linkinglaws.com](mailto:support@linkinglaws.com) (a) [www.linkinglaws.com](http://www.linkinglaws.com/)

116. Ibn Batuta came to India under whose reign : **Muhammad-bin : Tughlaq**

<https://t.me/Linkinglaws>

For further info please Call  $O: 7737746465$ 

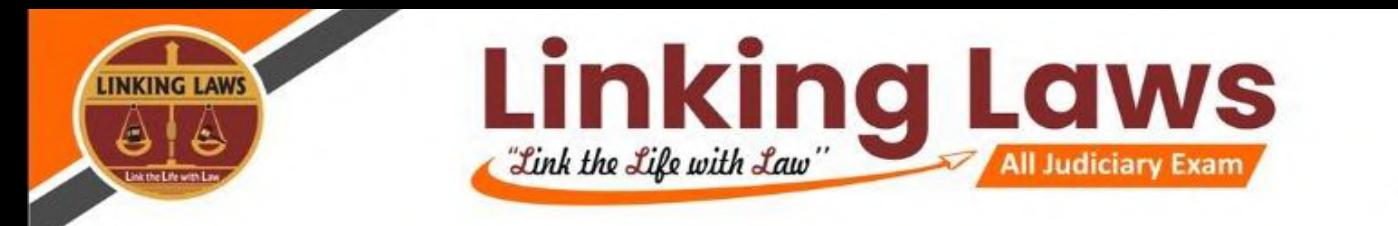

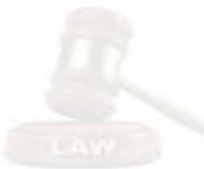

- 117. Arrange the given dynasties of Delhi Sultans in chronological order : **Ghulam, Khilji, Tughlaq, Syed**
- 118. Who was the founder of Lodi dynasty : **Bahlol Lodi**
- 119. What was the last dynasty of Delhi Sultanate : **Lodi dynasty**
- 120. In Sufi tradition, what does Pir mean : **Guru of Sufis**
- 121. By what name Sufi orders were known : **Continuation**
- 122. The devotional preacher Shankaradeva had popularized himusing which of the following regional languages : **Assamese**
- 123. Analects is the holy book : **of Confucianism (Confucian religion)**
- 124. Who founded the Vijayanagara kingdom : **the Sangam dynasty**
- 125. Who was the first Vijayanagar ruler to snatch the important fort of Goa from Bahmanis : **Harihar 11**
- 126. Krishnadeva Raya was the ruler of which dynasty : **Vijayanagar**
- 127. Who was the author of the Telugu work Akshit Malyad : **Krishnadeva Raya**
- 128. Akshit Malyad whose work is : **Krishnadeva Raya**
- 129. Who built the group of monuments of Hampi : **1565 AD**
- 130. From which ruler was the Gol Gumbaz constructed from themarmar-Vithi : **Muhammadbin-Tughlaq**
- 131. Where is Gol Gumbaz : **Bijapur**
- 132. Who built the Kirti Stambh of Chittor : **Rana Kumbha**
- 133. In which year (in AD) Babur invaded India : **1526**
- 134. Who was the first Mughal emperor of India : **Babur**

- 135. The first battle of Panipat was fought between which two armies : **Babur and Lodi Empire**
- 136. The fight that resulted in the foundation of the Mughal Empire in Delhi : **the first battle of Panipat**
- 137. Who used the first artillery in India : **Babur**
- 138. Where Babur died : **Agra**

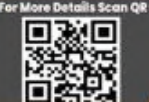

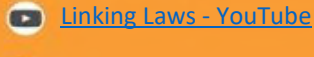

<https://t.me/Linkinglaws>

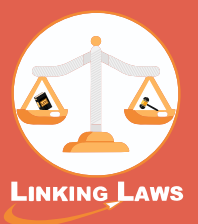

# Go to Linking App to get full PDF

## **Linking App Features**

#### **Get all E-Book of**

- **Linking Charts**
- **Paperathon Booklets**
- **Study Material E-Notes**
- **Free Video Lectures Links**

## **How to use Linking App**

- **Register Yourself then Login**
- **Subscribe to the plan on validity basis (i.e. 1 Month, 6 Months or 12 Months)**
- **Go to My Courses**
- **Get access to all Linking Publications**

## **How to download Linking App**

**You can download Linking App** 

**via Play Store Coogle Play** 

**If you can't find the App on Play Store Kindly use this QR Code to** 

**download the App.**

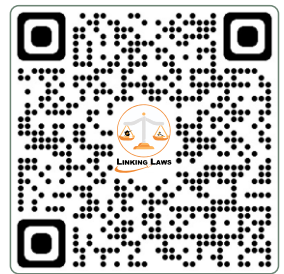

**Tansukh Paliwal**